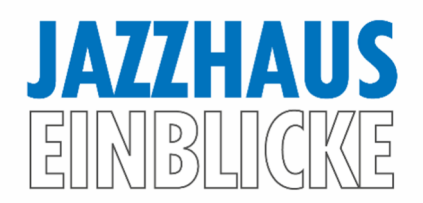

# **Playalongs im Instrumentalunterricht und in der Probenarbeit**

Pascal Hahn

## **1. Didaktische Einordnung – Wozu Playalongs?**

Playalongs ermöglichen es Schüler\*innen ab der ersten Stunde, musikalisch zu üben. Auch technische Übungen oder basale Anfängerübungen können durch ein ansprechendes Playalong in einen musikalischen Kontext überführt und aufgewertet werden.

Dadurch lässt sich der Spaß am Musizieren fördern, Schüler\*innen lernen Stücke auch bei kleineren Fehlern durchzuspielen und das Musizieren mit anderen wird simuliert. Dies ist insbesondere deshalb interessant, da sich manche musikalischen Aspekte nur oder besser durch das Musizieren mit anderen oder einem Playalong üben lassen:

- **•** Improvisation
- Timing
- Gespür für den formalen Ablauf eines Stücks
- Dynamik
- Gestus eines Stücks

Einige Beispiele:

- Auf der Trompete ist man zu Beginn auf das Erzeugen eines gut klingenden Tons fokussiert. Bis man mehrere Töne verlässlich spielen und stoßen kann, können ein paar Unterrichtsstunden vergehen. Um die Schüler\*innen von Beginn an zu motivieren und Selbstwirksamkeitserfahrungen zu ermöglichen, können ganz simple "Songs" und Begleittracks verwendet werden. So lässt sich bereits mit einem einzigen Ton das Gefühl vermitteln, ein Lied zu musizieren.
- → Da das Notenlesen in den ersten Stunden nicht von Bedeutung ist, gibt es einen simplen Text, der bei der Vermittlung und beim Erinnern des Stücks hilft. Stilistisch lässt sich so ein erster Song sehr unterschiedlich gestalten.
- → Improvisation kann mit solchen Begleittracks geübt werden. Schüler\*innen können zu Aufnahmen dazuspielen und so viel vom Spiel anderer Musiker\*innen abschauen.
- → Auch wenn Playalongs das Musizieren mit anderen Musiker\*innen nicht ersetzt, so kann es im Instrumentalunterricht sehr bereichernd sein, insbesondere wenn die Schüler\*innen die Playalongs selbstständig einsetzen können.

### **2. Tipps und Tricks**

Für einen erfolgreichen Einsatz von Playalongs ist es unerlässlich, dass die Schüler\*innen wissen, wie sie Playalongs einsetzen und worauf zu achten ist. Dazu gehört auch eine Transparenz hinsichtlich der Ziele. So sollte klar sein, dass Playalongs in der Regel erst zum Einsatz kommen, wenn ein Stück

oder eine Übung bereits beherrscht wird. Außerdem sollte immer ein angemessenes Tempo gewählt werden. Für die ersten Übeschritte sind Playalongs in der Regel nicht zielführend.

Außerdem sollten folgende Aspekte beachtet werden:

- Es ist wichtig, dass das Playalong über einen eindeutigen Einzähler verfügt, den die Schüler\*innen verstehen. Wenn die Schüler\*innen es gewohnt sind, dass die Lehrperson einen Einsatz anzeigt, mit einem einatmet oder einzählt, kann das beim individuellen Üben zu Hause zu Problemen führen. Insofern sollte man das auch im Unterricht üben.
- Wichtig ist auch, dass das Audiofile zu Beginn eine Pause hat, so dass man den Track starten und das Instrument in die Hand nehmen kann. Wird die Software Bandlab genutzt, sollte man auch da einen Einzähler einbauen.
- Haben die Schüler\*innen zu Beginn eines Playalongs Pause, sollte man sicherstellen, dass sie den Einstieg finden. Können sie schon Paussentakte zählen? Oder benötigen sie ein musikalisches Zeichen oder Stichnoten?
- Je nach Schüler\*in sollte man die Frage stellen, ob ein Stück oder das Playalong möglicherweise zu komplex für den jeweiligen Lernstand ist. Gegebenenfalls könnte eine Vereinfachung sinnvoll sein. So könnten zum Beispiel Rhythmen, Akkorde, Stückverläufe, Melodien oder Taktwechsel vereinfacht werden. Ziel ist es, den musikalischen Inhalt möglichst gut abzubilden bei Anpassung an den jeweiligen lernstand. Dies kann insbesondere dann sinnvoll sein, wenn Schüler\*innen explizit nach bestimmten Stücken fragen, zum Beispiel einem Filmtitel.
- Ab wann man Playalongs einsetzt, hängt insbesondere vom Lernstand der Schüler\*innen ab. Beginnt man zu früh damit, kann der Lernprozess gestört werden bzw. Frustration auf Seiten der Schüler\*innen entstehen. Diesbezüglich spielt insbesondere das Tempo eine große Rolle. Entweder müssen Schüler\*innen das Endtempo bereits erreicht haben, oder das Playalong muss verlangsamt werden. Eine Anpassung des Playalong-Tempos ist grundsätzlich sehr hilfreich und lässt sich mit Programmen bzw. Apps wie Transcribe, Anytune oder Bandlab realisieren.
- Je nachdem, was die Schüler\*innen gewohnt sind bzw. wie im Unterricht gearbeitet wird, können unterschiedliche Dinge hilfreich sein. So stellt sich die Frage, ob die Schüler\*innen einen Demo-Track benötigen und ob die jeweilige Stimme als Orientierung auch hörbar sein soll. Ein gut gespielter Demo-Track kann neben einer Orientierung auch Vorbild und Anregung sein. Optimal ist es, wenn ein Track mit Guidetrack und einer ohne verfügbar ist.

Auch wenn es trivial erscheint, ist die Möglichkeit zur Wiedergabe im Unterrichtsraum essenzielle Voraussetzung. Insbesondere die Lautstärke spielt – vor allem bei lauten Instrumenten wie Trompete oder Schlagzeug – eine wichtige Rolle. Nur wenn das Playalong und das eigene Spiel gut hörbar sind, macht es auch wirklich Spaß, und man kann sich auf die Musik konzentrieren. Entsprechend wird eine Musikanlage oder ein leistungsstarker Bluetoothlautsprecher benötigt. Die Wiedergabe auf dem Smartphone oder Tablet ist nicht ausreichend und auch in Hinblick auf die Klangqualität nicht zu empfehlen.

Ähnliches gilt für die Schüler\*innen: Können diese die Playalongs zu Hause abspielen? Können sie das selbstständig machen oder benötigen sie Hilfe von ihren Eltern? Hier ist es wichtig, ein Gespräch zu suchen und gegebenenfalls auch mehrfach nachzufragen. Sonst kann es vorkommen, dass die Playalongs lediglich im Unterricht eingesetzt werden – entweder weil es vergessen wird oder zu Hause nicht funktioniert. Wichtig ist in dem Zusammenhang auch die Frage, wie man den Schüler\*innen das Material zur Verfügung stellt. Am einfachsten gelingt dies online via Website, Cloud, YouTube oder Filesharing. So sind die Dateien immer an einem Ort und können nicht verloren gehen. Theoretisch auch möglich, wenn auch weniger empfehlenswert, ist ein Transfer via USB Stick oder CD.

### **3. Playalongs und Bandlab**

Wie in Kapitel 2 erklärt, ist es hilfreich, wenn die Schüler\*innen niedrigschwelligen Zugang zu den Playalongs haben und diese variabel sind hinsichtlich des Tempos. Mit der Software Bandlab lässt sich beides bewerkstelligen. Bandlab verfügt über sogenannte Timestretch und Pitchfunktionen. Das heißt, die Tonhöhe sowie die Abspielgeschwindigkeit können unabhängig voneinander gesteuert werden. Somit lassen sich komplette Playalongs hinsichtlich Tonart und Tempo mit wenigen Klicks verändern. Wichtig ist, dass diese Funktionen mit den Lernenden besprochen werden, sofern sie für sie relevant sind.

Bandlab kann auch für Ensembleproben bzw. das individuelle Üben der Mitglieder genutzt werden. So können beispielsweise einzelne Spuren hervorgehoben oder gemutet werden. Somit lassen sich Playalongs je nach Bedarf mit wenig Aufwand anpassen. So kann beispielsweise der\*die Schlagzeuger\*in mit einem Klick die Schlagzeugspur ausschalten. Alternativ kann er\*sie Klavier und Bass auf Solo schalten, um nur diese Spuren zu hören. Sollte für ihn\*sie die Bassspur besonders wichtig sein, kann er\*sie diese auch lauter machen. Somit kann theoretisch jede\*r sein Playalong individualisieren.

Zur Überprüfung des Lernstands können die Teilnehmenden auch – zum Beispiel am Ende einer Lernphase – eine Aufnahme machen und so ihren Lernstand für sich und andere festhalten. Außerdem haben sie dann ein vorzeigbares Endergebnis, was im besten Fall die Motivation fördert. Die Möglichkeiten sind somit vielfältig und sollten je nach Situation ausgewählt werden.

Bevor man die Software einsetzt, sollte mit den Schüler\*innen bzw. deren Eltern besprochen werden, ob Bandlab genutzt werden kann. Schüler\*innen müssen als erstes die App installieren und einen Bandlab Account einrichten. Anschließend kann die Lehrperson den Benutzer\*innennamen erfragen, die Lernenden zu einer sog. "Band" einladen und dort anschließend Projekte mit dem enthaltenen Playalong teilen.

Playalongs lassen sich mit unterschiedlichen Hilsfmitteln und Programmen erstellen. Auch mit Bandlab können Playalongs erstellt werden. Dafür wird entweder das eigene Spiel mithilfe eines Mikrofons oder via MIDI aufgenommen. Der Vorteil ist, dass Bandlab alles mitbringt, was man dafür benötigt. Wenn man die Playalongs ohnehin via Bandlab mit den Schüler\*innen teilt, kann es sehr effizient sein, die Software auch für die Aufnahme zu nutzen. Die Nachteile sind, dass man bei einer MIDI Aufnahme auf die in Bandlab enthaltenen Sounds beschränkt ist und es in Bandlab zu größeren Latenzen kommen kann als in vergleichbaren DAWs. Die Sounds sind zwar für Einsteiger\*innen ausreichend, allerdings gibt es zahlreiche (kostenpflichtige) VSTs, die mehr Funktionen und eine höhere Klangqualität bieten. Aber auch eine Kombination mit solchen Sounds ist bei Einsatz weiterer Software möglich!

#### **4. Playalongs selber erstellen**

Im einfachsten Fall, hat man musikalisch und klanglich hochwertige Playalongs – durch den Kauf von Themenheften oder das Nutzen von speziellen Apps wie beispielsweise der Playalong App der WDR Big Band.

Wenn man aber nicht auf bestehende Begleittracks zurückgreifen kann oder möchte, kann man diese natürlich selbst erstellen. Eigene Playalongs sind vor allem dann sinnvoll, wenn sie speziell auf die eigenen Schüler\*innen abgestimmt sein sollen und wenn sie beispielsweise aktuelle Songs oder Titel aus Filmen beinhalten, zu denen es keine Playalongs gibt. Dafür gibt es verschiedenste Möglichkeiten, von niedrigschwelligen bis zu sehr aufwändigen Methoden. Grundsätzlich ist die Herangehensweise immer eine Frage des Ziels, des finanziellen und zeitlichen Aufwands sowie der eigenen Fähigkeiten.

Die einfachste Möglichkeit, ein Playalong zu erstellen, ist, das eigene Spiel aufzuzeichnen. Einfach so, als würde man jemandem im Unterricht begleiten. Dazu kann man ein Aufnahmegerät oder das Smartphone nutzen. Man sollte lediglich darauf achten, eine gute Position für das Aufnahmegerät oder Smartphone zu finden, die Qualität möglichst hoch einzustellen und auch einen Einzähler einzubauen. Gegebenenfalls kann es sinnvoll sein, sich ein Metronom dazuzuschalten. Diese Variante nimmt wenig Zeit in Anspruch und erfordert auch keine enormen technischen Fähigkeiten oder Kenntnisse. Nimmt man sich mit dem Smartphone auf, kann man die Aufnahme sogar gleich weiterschicken. Auch eine Nachbearbeitung ist möglich.

Playalongs lassen sich auch mithilfe spezieller Software erstellen.

- Für Mac und PC gibt es das Programm "Band in a Box" (BiaB), welches mit geringem Aufwand gut klingende Playalongs erzeugt. Dafür muss man lediglich die Harmonien in einem Fenster eingeben, einen Stil auswählen, und schon erzeugt der Computer einen Begleittrack. BiaB ist vor allem für Songformen ausgelegt. Je nach Version verfügt BiaB über eine Vielzahl von Stilen, wobei es sich vor allem auf populäre Musikstile, insbesondere Pop, Rock & Jazz konzentriert. Ein Vorteil ist, dass man Tempi, Tonarten, Stil, Besetzung und die Lautstärken der einzelnen Instrumente sehr leicht anpassen kann.
- Ähnlich funktioniert die iOS und Android App iReal Pro. Auch hier werden Akkorde eingegeben und anschließend im ausgewählten Stil wiedergegeben. Da die App nur auf mobilen Geräten funktioniert, ist sie jedoch deutlich beschränkter als BiaB. Sie eignet sich somit auch nur für manche Stile und ist von der Klangqualität deutlich schlechter.
- Eine weitere Möglichkeit liegt darin, Playalongs mit einer Notationssoftware zu erzeugen. Dies kann dann eine einfache Möglichkeit sein, wenn man die Noten ohnehin in der Software hat. Die professionellen Notationsprogramme Sibelius, Finale und Dorico verfügen über mitgelieferte virtuelle Instrumente. Somit lassen sich ganz passable Ergebnisse erzeugen. Eine Audiodatei zu exportieren ist mit wenigen Klicks möglich. Ein Vorteil liegt hier wie auch bei BiaB und iReal Pro in der Flexibilität. Hat man die Software im Unterricht geöffnet, lassen sich Tempi etc. ohne weiteres anpassen.

Wer größeren Aufwand betreiben möchte, kann Playalongs produzieren, indem er sein eigenes Spiel oder das von anderen mithilfe von Mikrofonen professionell bzw. semiprofessionell aufzeichnet und anschließend abmischt. Außerdem ist es möglich, mithilfe von virtuellen Instrumenten und einem digitalen Tonstudio, einer DAW, Playalongs zu erzeugen. Die Vorteile sind, dass man Playalongs ganz nach den eigenen Wünschen erstellen kann. Außerdem sind die Dateien flexibel und können auch zukünftig noch angepasst werden. Je nach Ausstattung sind sehr gute klangliche und musikalische Ergebnisse möglich. Es lassen sich Arrangements bzw. Besetzungen realisieren, die sonst nicht möglich wären. So können auch Anfänger\*innen zum Beispiel mit einem Orchester spielen. Nachteile sind das gegebenenfalls anzuschaffende Equipment, der tendenziell eher anspruchsvolle Umgang mit der Software sowie der Zeitaufwand.